# **Applying Computers to Smarten Up Your Amateur Radio Hobby**

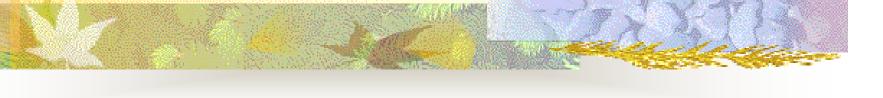

Joseph Kasser, G3ZCZ/VK5WU

http://therightrequirement.com

Rev 1.3

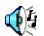

### **Topics**

- Conventional amateur radio
- Introduction of computers
- OSCAR
- Digital communications
- AutomatingCommunications
- The Internet
- The future?
- Concerns
- Discussion

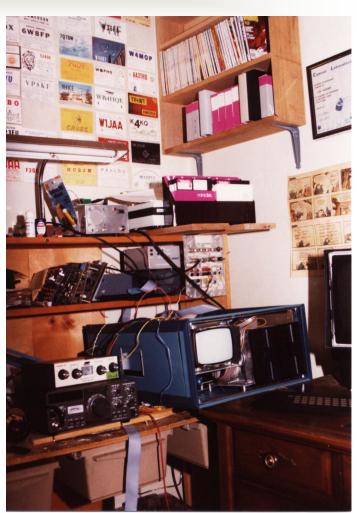

State of art 1981

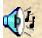

#### Conventional amateur radio

- Communicating
  - Rag chews
  - Contests
  - Chasing DX
- Experimenting
  - Hardware and software
  - Contests
- Record keeping
  - Logs
  - Awards

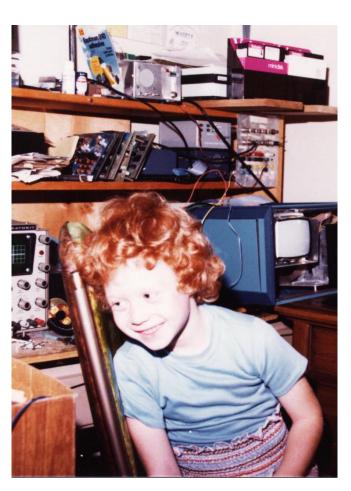

Introduction of computers

- Logging
- Packet radio
  - Copy of the Internet
    - Messages and bulletins
  - APRS
- DX alerts
- Contests
- Award records
- Propagation predictions
- SSTV

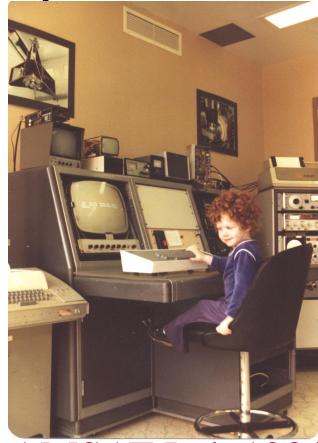

AMSAT Lab 1981

#### Logs

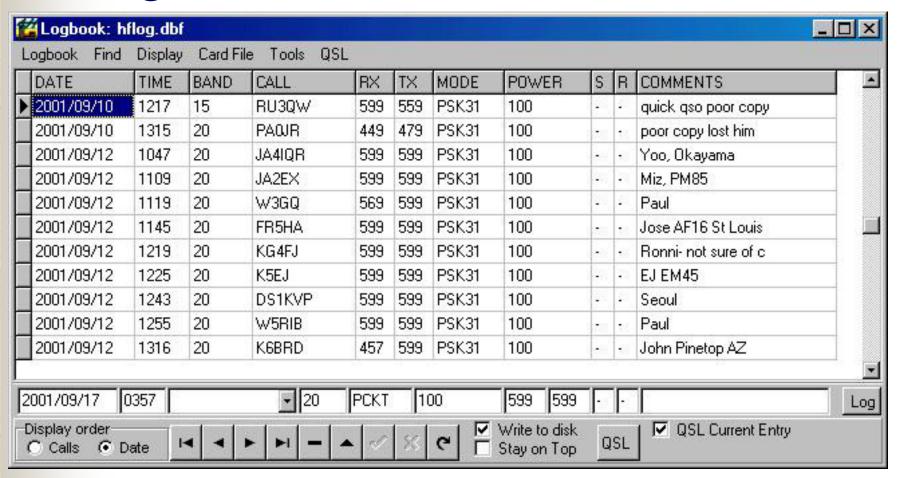

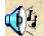

#### Card files

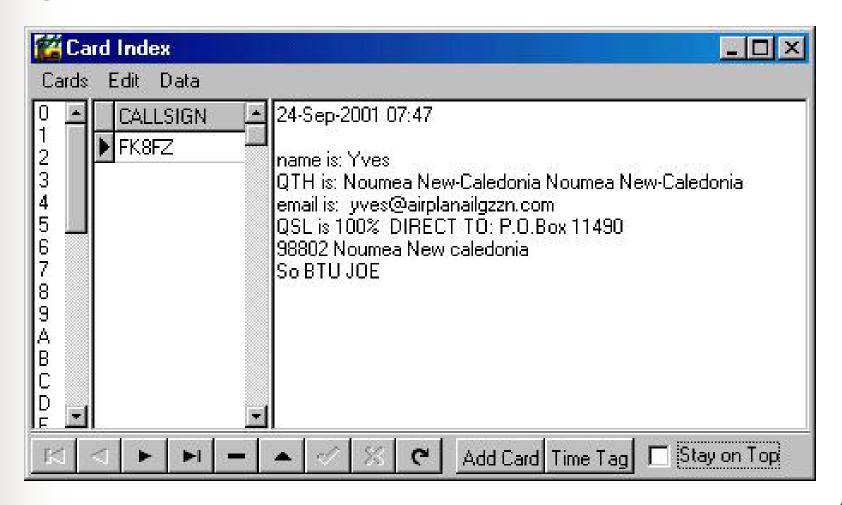

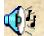

#### Introduction of computers

- Logging
- Packet radio
  - Copy of the Internet
    - Messages and bulletins
  - APRS
- DX alerts
- Contests
- Award records
- Propagation predictions
- SSTV

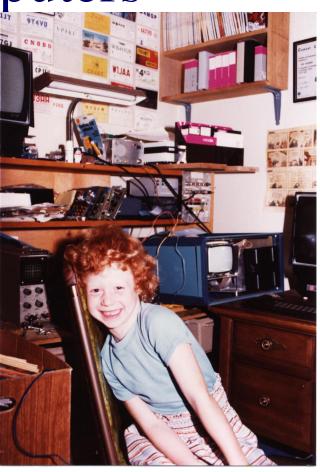

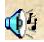

### Packet radio

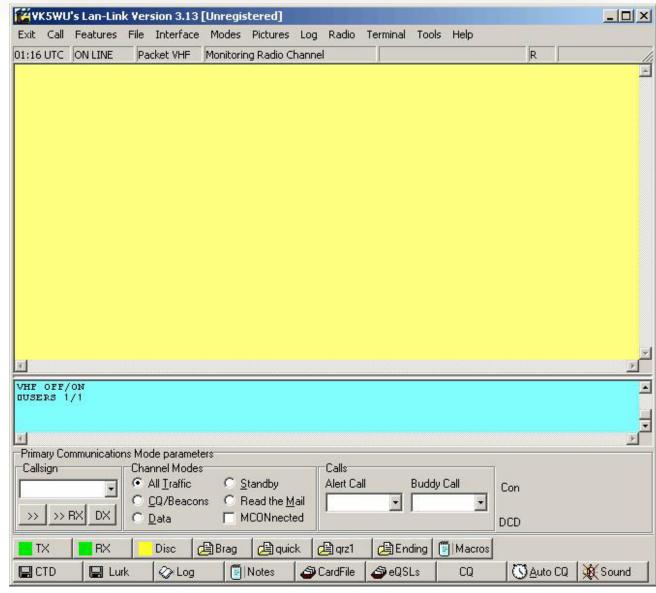

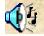

## Automatic Position Reporting System (APRS)

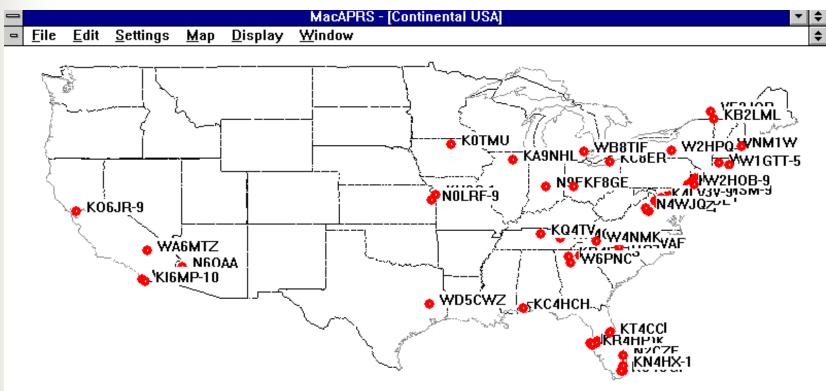

Source: http://aprs.rutgers.edu/WinDemo.htm

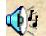

# Automatic Position Reporting System (APRS)

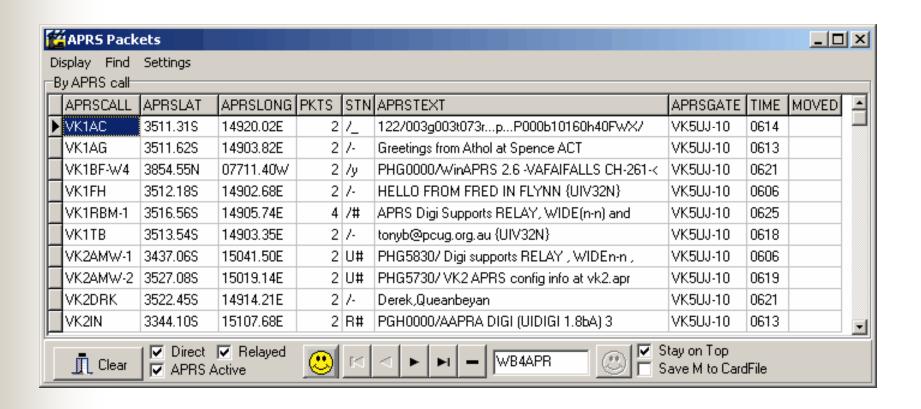

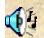

#### Introduction of computers

- Logging
- Packet radio
  - Copy of the Internet
    - Messages and bulletins
  - APRS
- DX alerts
- Contests
- Award records
- Propagation predictions
- SSTV

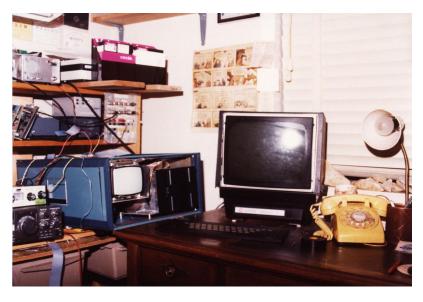

**Software for Amateur Radio 1981** 

#### DX alerts

|     |      | N70N:     |           |             |                                 | 0419200       |
|-----|------|-----------|-----------|-------------|---------------------------------|---------------|
| MC2 | 7 de | DKOMCA-3  | <4> : K=2 | expK=3 A=10 | R=228 SFI=235 SA=act GMF=act Au | =no00         |
| DX  | de   | UA6JY:    | 24893.0   | FRSFD       |                                 | 0421200       |
| DX  | de   | N6KD:     | 10105.9   | ZK1QMA      | up 1                            | 0421200       |
| DX  | de   | WA2JQK:   | 3793.0    | MOKKW       |                                 | 0423200       |
| DX  | de   | JEINCP:   | 24893.0   | ZL7/G3TXF   | up2 FB SIG                      | 0425200       |
| DX  | de   | NDSL:     | 14070.0   | W6I         | PSK Route 66 Special Events St  | 0429Z EN9100  |
| DX  | de   | UA6JY:    | 24898.0   | FRSFD       | CQ                              | 0429200       |
| DX  | de   | SPSHQQ:   | 14004.9   | 3D2AG       | 599 qsx up                      | 0432200       |
| DX  | de   | K2VC0:    | 21023.0   | ZL7/G3SXW   | up 1                            | 0434200       |
| DX  | de   | JA6TMU:   | 24898.0   | FRSFD       |                                 | 0435200       |
| DX  | de   | WA7BOD:   | 14005.0   | 3D2AG       | UP                              | 0437200       |
| DX  | de   | N7HIY:    | 24893.0   | ZL7/G3TFX   | up 1                            | 0437200       |
| DX  | de   | N4SU:     | 1834.4    | DF2PY       | wolfbig sig poor band           | 0439200       |
| DX  | de   | N7HIY:    | 24893.0   | ZL7/G3TXF   | corr call                       | 0439200       |
| DX  | de   | OK1FM:    | 10105.2   | ZK1QMA      | MY GREYLINE START-HE IS QRT     | 0443200       |
| DX  | de   | K6UT:     | 14195.0   | FOOFLA      | Dave                            | 0439200       |
| DX  | de   | UA6LGR:   | 14005.0   | 3D2AG       | QSX UP 1                        | 0443Z KN9700  |
| DX  | de   | 9A5ST:    | 14005.0   | 2D2AG       | up via CBA                      | 0443Z JN83DD  |
| DX  | de   | 9A5ST:    | 14005.0   | 3D2AG       | sry call                        | 0444Z JN8300  |
| DX  | de   | LA6CHA:   | 14004.9   | 3D2AG       |                                 | 0440200 =     |
| NY. | 4.   | TEACT CD. | 14015.0   | BOCK        | 70                              | 04462 1200200 |
| LT. |      |           |           |             |                                 | <u> </u>      |

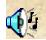

#### Packet radio

- Sortable
  - Frequency
  - Callsign
  - Time
- Colour changes to show age
- Radio interface
- Click to access

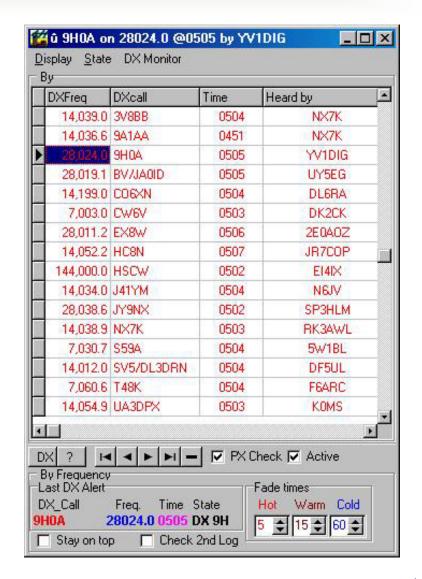

#### Contests –Scenarios

- Scenario
  - Many stations on the air for a fixed period of time
  - All want a quick QSO and generally need to contact you
  - Lots of QRM
- Opportunity
  - Work new entities
    - DX, IOTA, States, Counties, Grid Squares, Other
  - Test something
    - Hardware or software

### Contests – software to work new DX countries

- Set up the software for finding new DX countries
- Use it

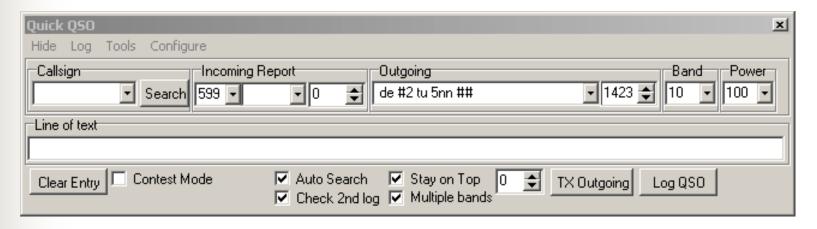

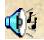

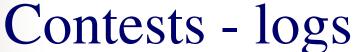

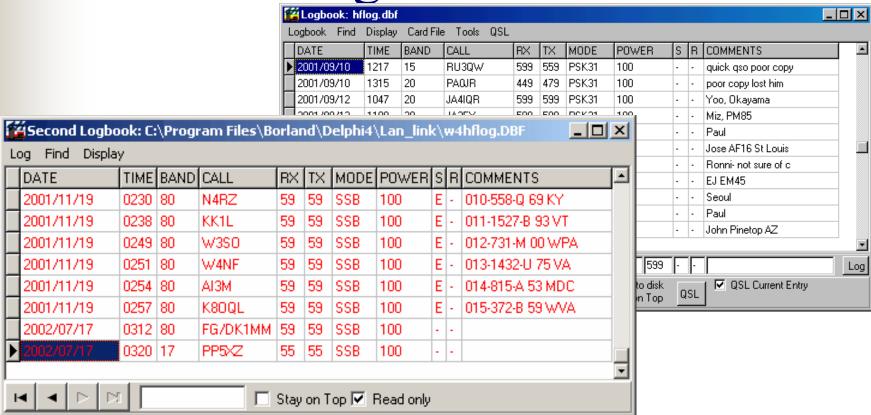

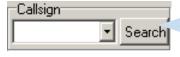

To search both logs

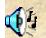

### Contests – finding the stations

- Know when the band is open
- Tune for them
- PacketCluster
  - Radio
  - Internet

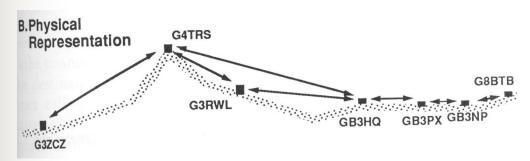

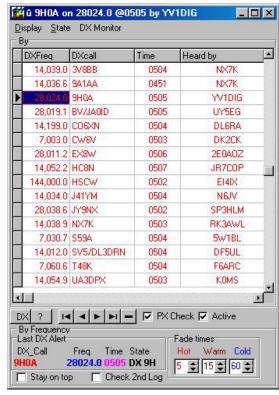

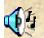

### Contests – transmitting information

- Use Macro keys for data and Voice
  - CQ
  - Exchange
  - Common messages
    - QRZ
    - Call?
    - Worked B4

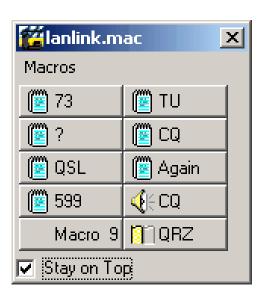

Automating contests - digital

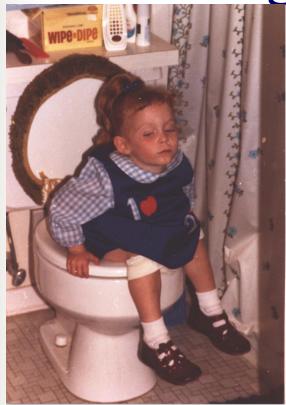

Sometimes you need to step outside during a contest

- Automatic Beacons –report in real time
  - AMTOR
    - 4X/G3ZCZ to VU2IJ Asynchronous QSO
      - **1987/04/22 1987/08/08**
    - DX
- AMTOR
  - +?
- Packet
  - > at end of line
- Pactor

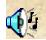

#### Introduction of computers

- Logging
- Packet radio
  - Copy of the Internet
    - Messages and bulletins
  - APRS
- DX alerts
- Contests
- Award records

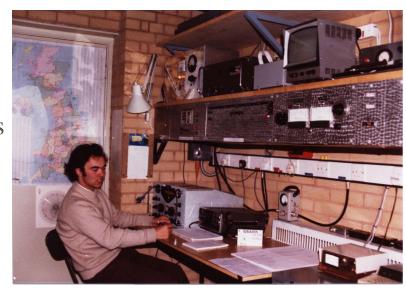

[young] Martin Sweeting at UoS

- Propagation predictions
- SSTV

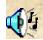

#### Propagation predictions-1

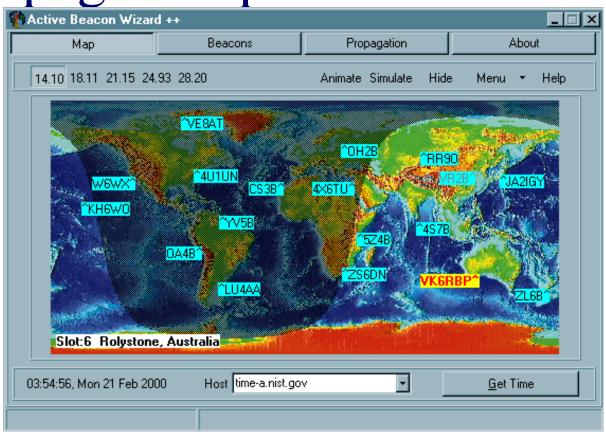

Source: HTTP://www.taborsoft.com/abw/

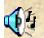

#### Propagation predictions-2

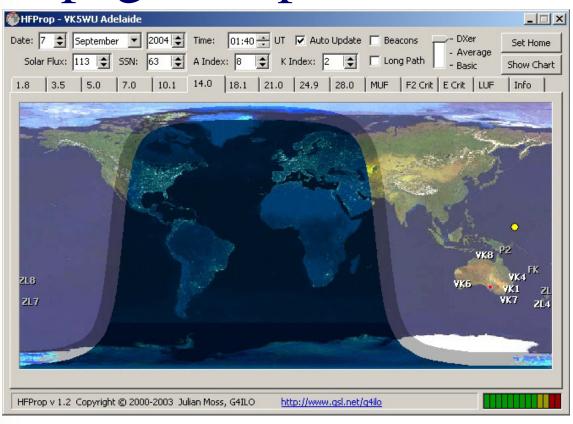

Source: HTTP://www.qsl.net/g4ilo

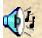

#### DX Atlas – W8 centric

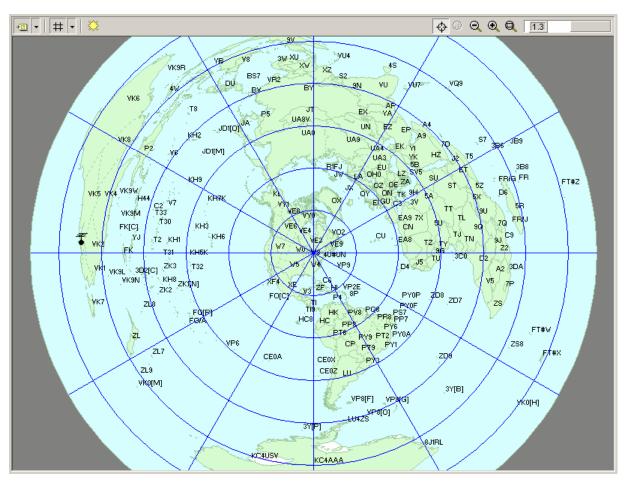

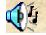

#### DX Atlas – G3 centric

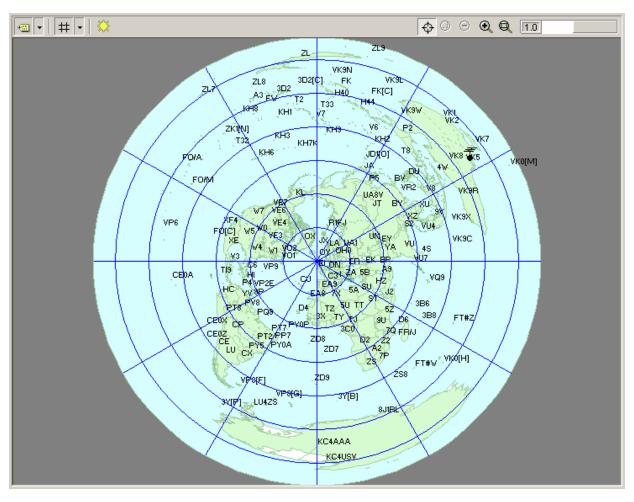

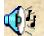

#### DX Atlas – VK5 centric

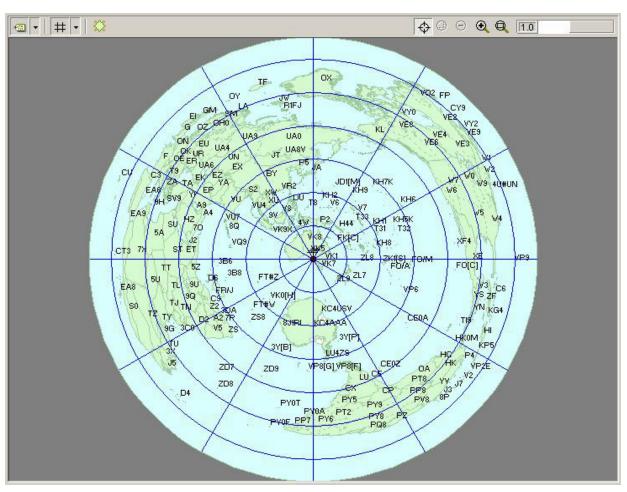

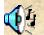

#### DX Atlas – VK5 centric

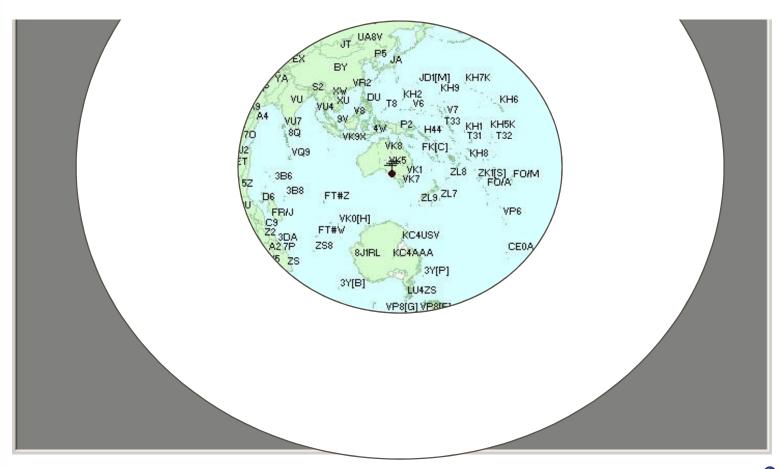

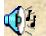

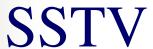

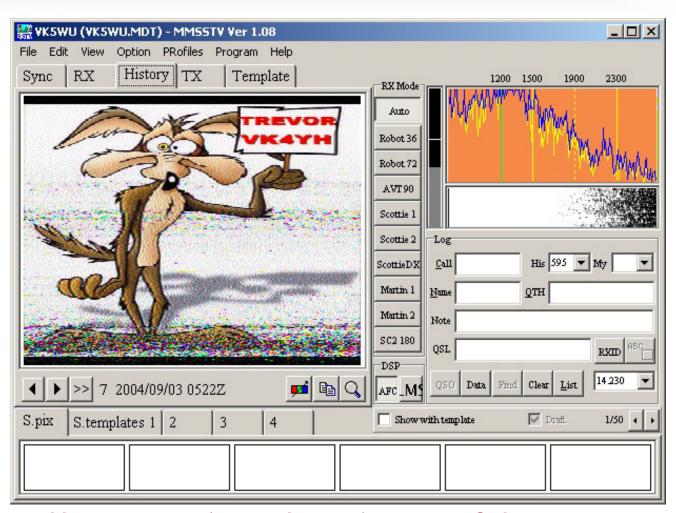

Http://www.qsl.net/mmhamsoft/

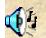

#### SSTV pictures (off the air@vk5wu)

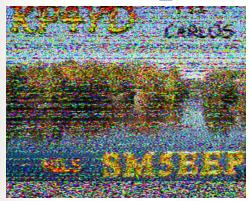

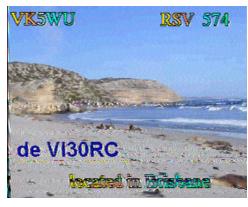

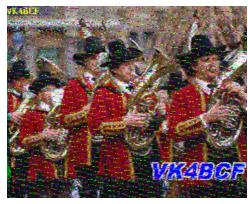

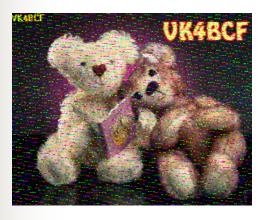

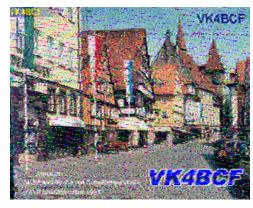

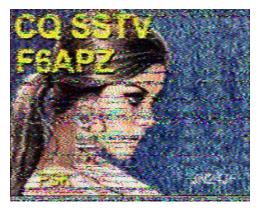

#### Digital SSTV no error correction

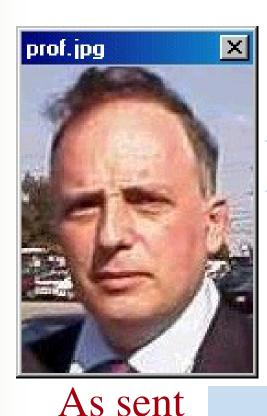

Noise burst

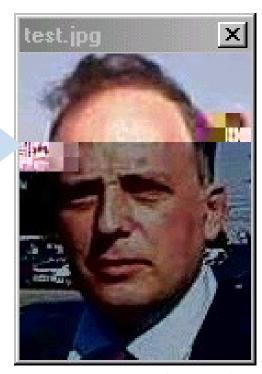

As received (simulated)

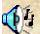

#### Digital SSTV

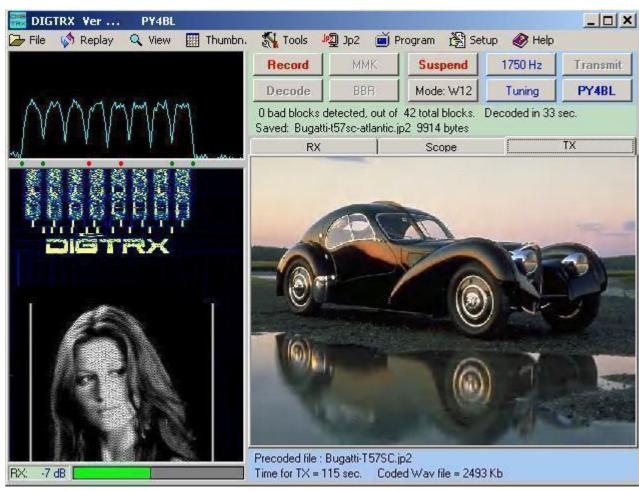

#### **Topics**

- Conventional amateur radio
- Introduction of computers

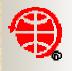

- OSCAR
- Digital communications
- Automating Communications
- The Internet
- The future?
- Concerns
- Discussion

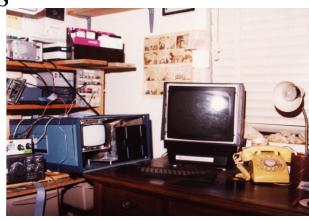

#### **OSCAR**

- Spacecraft
  - Command and control
  - Telemetry
- Ground segment
  - Orbit predictions
  - Command and control
  - Telemetry formatting and display
  - Automated operations

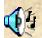

#### Applying Computers to Smarten Up Your Amateur Radio Hobby

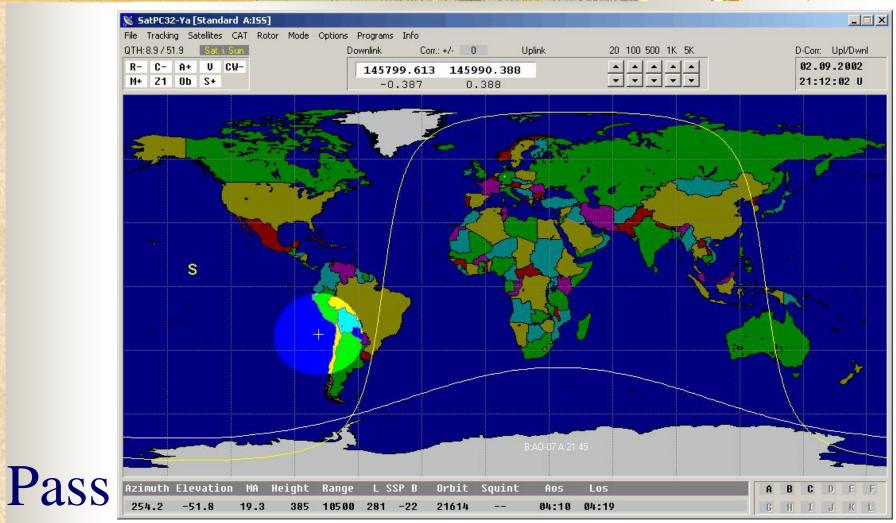

### predictions

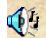

#### Satscape

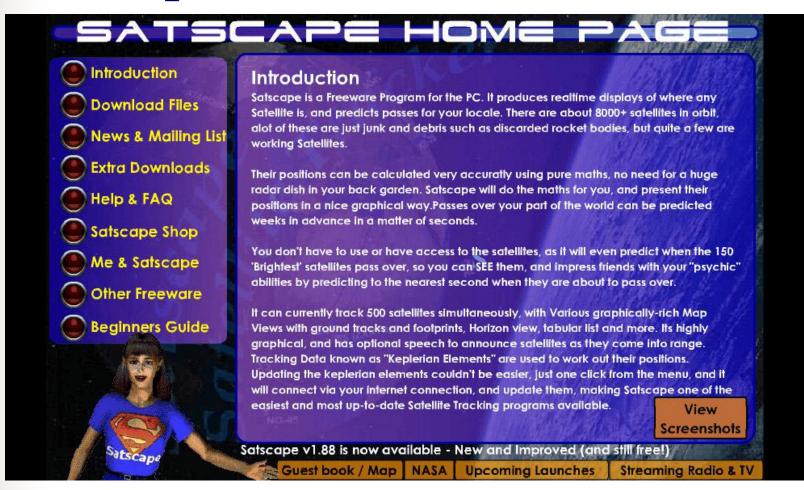

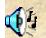

### Satscape

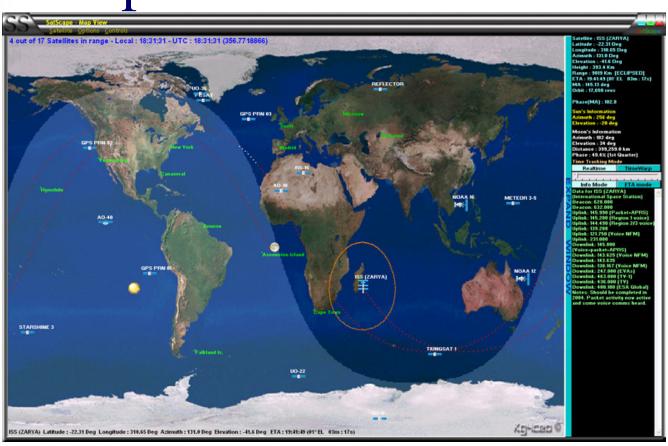

http://www.satscape.co.uk/images/ss-screen1.jpg

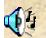

#### Raw UoSAT Telemetry

#### ASCII WITH ERROR CHECKING ON EACH DATUM

00519D0141370267650361400404660503; 4 6019E07045608040C08036C
10519C11298312000313056114069A15529A! 6188;175452185905195058
20519F21220322662223000124001725000726093E27541528564D294681
30519E31041732287C33568B34007035217236276637393D38426B39455E
4064;;;ghghf42647343061044162545000146000247444748454949422x
50456251108D52634653284p54663215000056p00357451258447A59460E
60826A615FC1625F4A63334164440265160466174267700668000E69000F
UOSAT-2
9101281004625

Note : Errors due to noise.

10 Channels per line, fixed format NNDDDC

Channel Number (2)

Data (3)
Checksum (1)

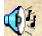

## Raw UoSAT Telemetry

#### ASCII WITH ERROR CHECKING ON EACH DATUM

00519D0141370267650361400404660503;4 6019E07045608040C08036C
10519C11298312000313056114069A15529A!6188;175452185905195058
20519F21220322662223000124001725000726093E27541528564D294681
30519E31041732287C33568B34007035217236276637393D38426B39455E
4064;;;ghghf42647343061044162545000146000247444748454949422x
5046251108D52634653284p54663215000056p00357451258447A59460E
826A615FC1625F4A63334164440265160466174267700668000E69000F

Note : Errors due to noise.

10 Channels per line, fixed format NNDDDC

Channel Number (2)

Data (3)

Checksum (1)

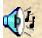

## Fuji-OSCAR 20 raw telemetry

```
05-Jun-91 09:43:35 8JJJBS*>BEACON:

JAS1b RA 91/06/05 09:39:58

493 481 688 691 854 839 850 833 002 746
615 000 418 453 457 448 451 454 651 000
683 681 745 713 999 643 874 385 1BE 000
010 111 011 000 111 100 001 100 111 000
```

- AX 25 LINK DOES ERROR CHECKING
- FIXED FORMAT

## Fuji-OSCAR 20 decoded TLM

```
15.20 Deq.C Total Array Current:1105.89 mA
Solar Panel Temp #1:
Solar Panel Temp #2:
                     31.92 Deg.C Battery Charge
                                                   : 102.87 mA
Solar Panel Temp #3:
                     32.68 Deg.C Battery Voltage
                                                   : 14.806 V
Solar Panel Temp #4:
                     29.64 Deq.C Battery Center
                                                      6.744 V
                     40.73 Deq.C Bus Voltage
                                                   : 17.259 V
Baseplate Temp. #1 :
Baseplate Temp. #2 :
                     41.42 Deq.C +5 V Regulator
                                                      5.214 V
                     40.87 Deq.C -5 V Regulator
                                                      0.000 V
Baseplate Temp. #3 :
Baseplate Temp. #4:
                     41.14 Deg.C +10 V Regulator
                                                   : 10.471 V
Temperature Cal. #1:
                      1.30 V
                                 Offset Voltage #1
                                                      0.000 V
Temperature Cal. #2:
                      1.29 V
                                 Offset Voltage #2
                                                      0.000 V
                                 Calibration Volt #2:
Temperature Cal. #3:
                      1.75 V
                                                      1.230 V
Battery Temp.
                     45.04 Deq.C JTA TX Output Power:
                                                       0.46 W
JTD Temperature
                     42.12 Deq.C JTD TX Output Power:
                                                       3.52 W
```

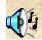

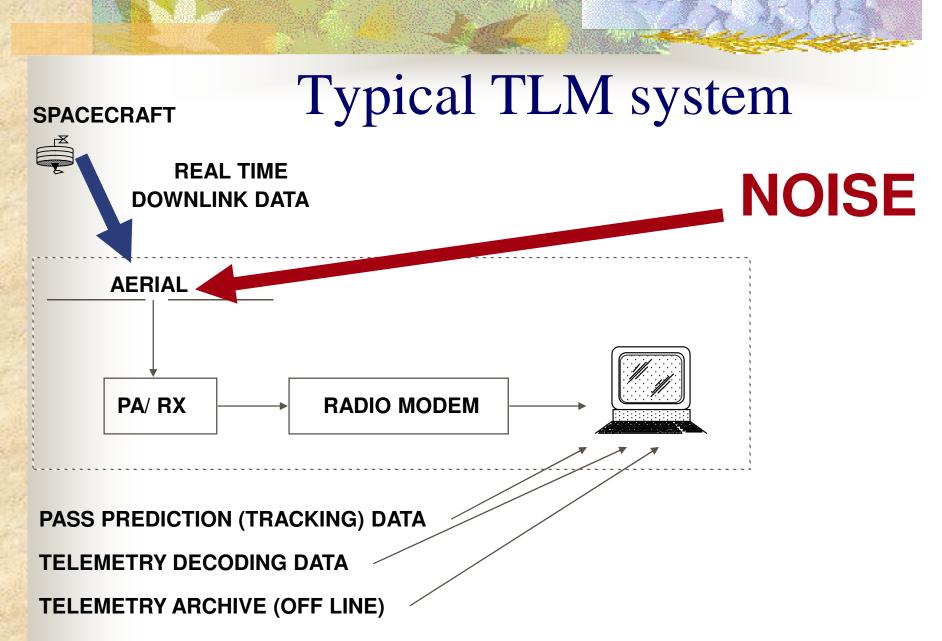

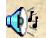

#### Need for Standards

### AMATEUR SATELLITE TELEMETRY

PAST, PRESENT & FUTURE

JOE KASSER, G3ZCZ

National Telesystems Conference, May 1992

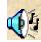

## **Topics**

- Conventional amateur radio
- Introduction of computers
- OSCAR
- Digital communications
- Automating Communications
- The Internet
- The future?
- Concerns
- Discussion

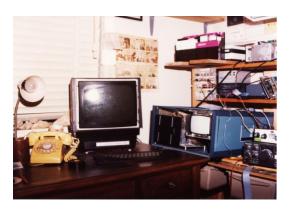

## Digital communications

- Teletypewriter replacements
  - RTTY stayed at 45/50 Baud

- New modes
  - AMTOR
  - Packet radio
  - PACTOR
  - PSK31, MFSK
  - Etc.

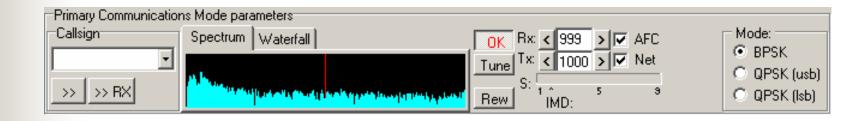

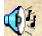

## Digital communications

- Teletypewriter replacements
  - RTTY stayed at 45/50 Baud

- New modes
  - AMTOR
  - Packet radio
  - PACTOR
  - PSK31
  - Etc.

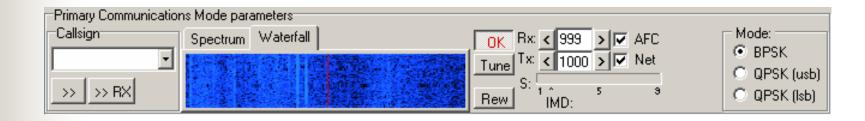

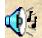

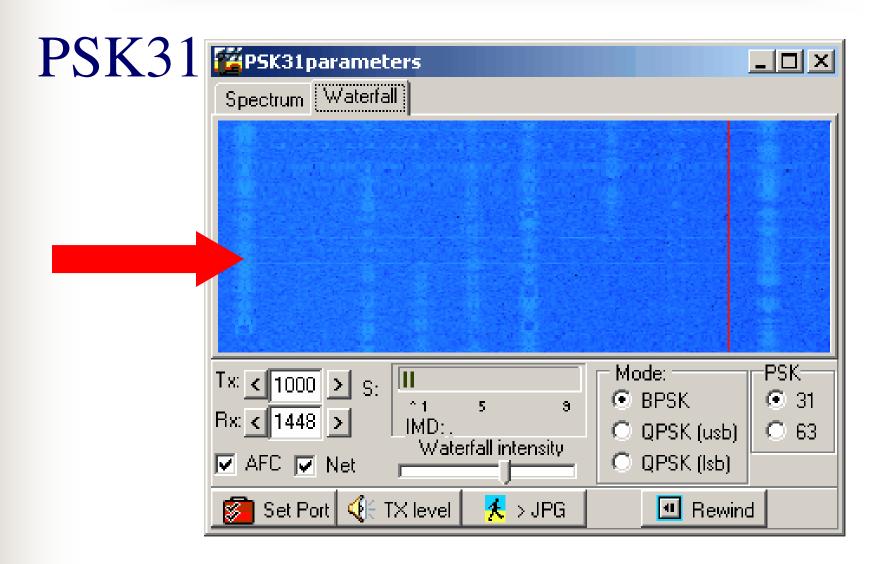

## **Automating Communications**

- Automatic CQ devices
- Automatic Packet radio message passing
- Automatic QSY for LEO OSCAR passes
- CW keyboards and readers
- DX alerts can tune radios to DX frequency
- Accessories
  - DX Atlas
- Automating QSOs
  - Smart brag tapes

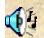

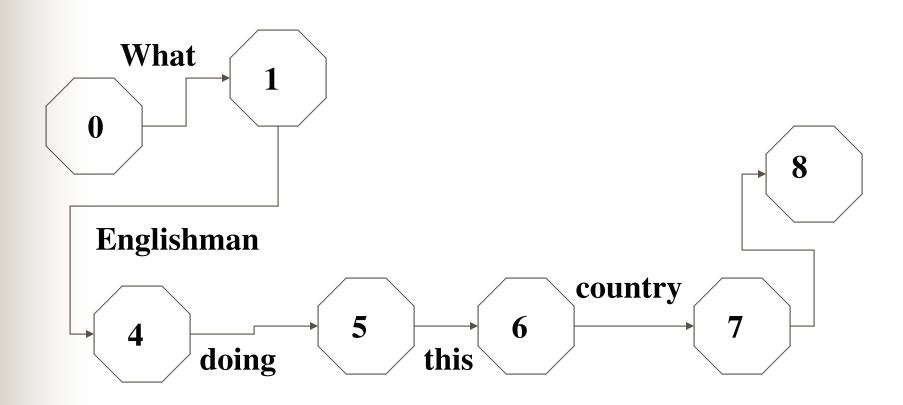

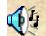

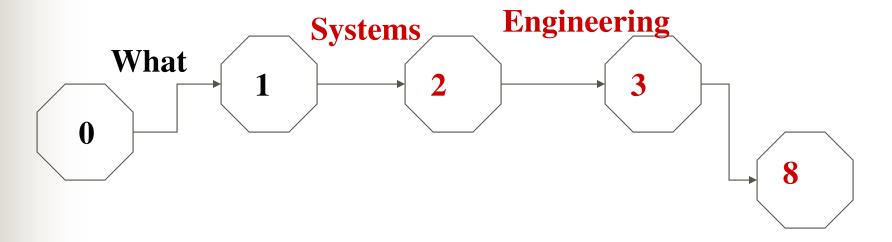

18/03/2018

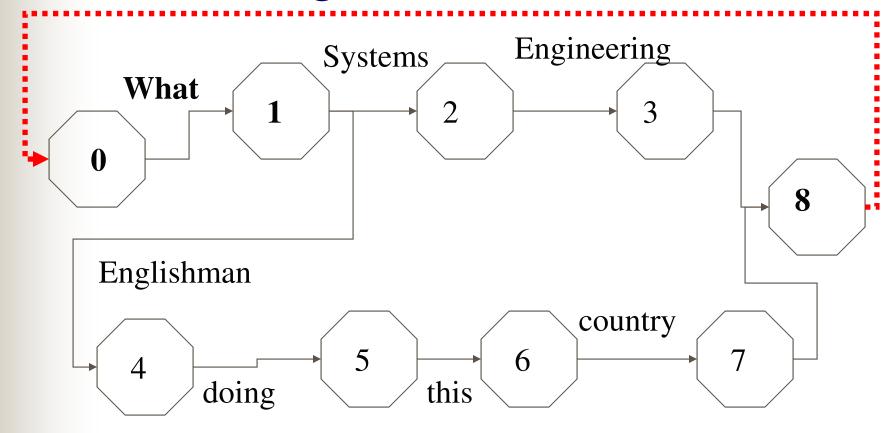

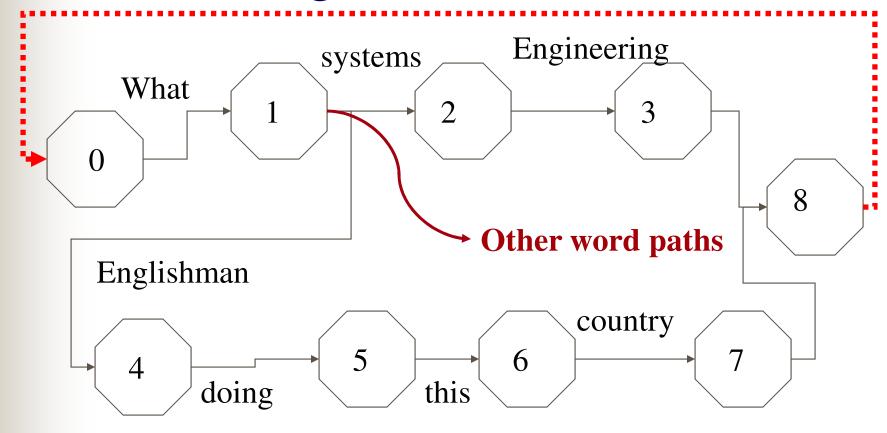

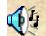

#### State functions

- Do nothing/ wait for another word
- Send a file
- Turn transmitter on and send a file
- Send a file, then turn transmitter off
- Execute a program
- Overlay state table

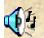

#### State table - section

| State | Word       | Function  | Next<br>state | File        | Repeat |
|-------|------------|-----------|---------------|-------------|--------|
| 0     | What       | nothing   | 1             | N/a         | Yes    |
| 1     | systems    | nothing   | 2             | N/a         | No     |
| 1     | Englishman | Nothing   | 4             | N/a         | No     |
| 6     | country    | Send file | 7             | Country.txt | No     |

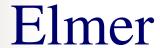

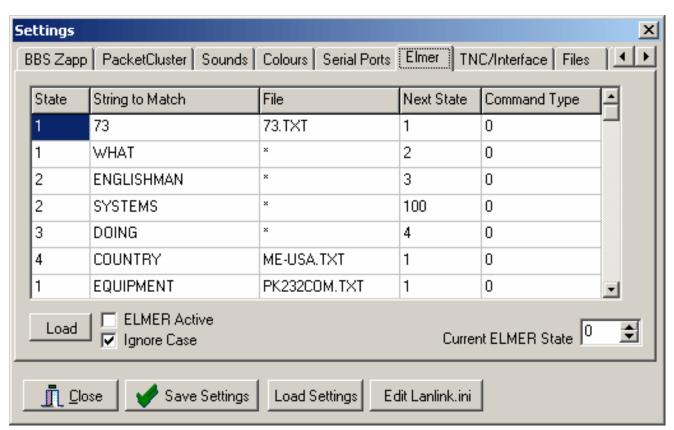

"ELMER: An Expert System Based on a Finite State Machine", *AMSAT Symposium*, Washington DC., 1992

#### The Internet

- Provided "wormholes"
- Replaced message aspects of packet radio
- Providing new 'voice bands'
  - IRLP
  - Echolink
- Provides video and audio QSOs
- Providing experiment features via remote receivers
  - W4MQ and W7DXX
- Low cost

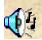

## Partial list of Nodes available via the WA3NAN Node circa 1993

BLWNDE: VK3BLW-2

BRADIP:WB9UUS

CNBBPQ:F6CNB

DXWHO:VE7CC-3

EHQBBS:VK2EHQ

EZF:KC4ASF-3

GIN48:VK1RGI

GLSBPQ:KG5RG-3

HAISIP:VK3ERM-3 HGN:W3BRZ-9

HNL:KJ9U

HOCOBB:NB3P

BOWR48:VK2XDM-2

CHAVER: N3BBF

EDUBBS:PP5UF-8

EWABBS:KB3RM

EZFBB:KC4ASF-1

DCA1:K3AF-1

#### The Internet

- Provided "wormholes"
- Replaced message aspects of packet radio
- Providing new 'voice bands'
  - IRLP
  - Echolink
- Provides video and audio QSOs
- Providing experiment features via remote receivers
  - W4MQ and W7DXX
- Low cost

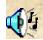

## IRC chat sample

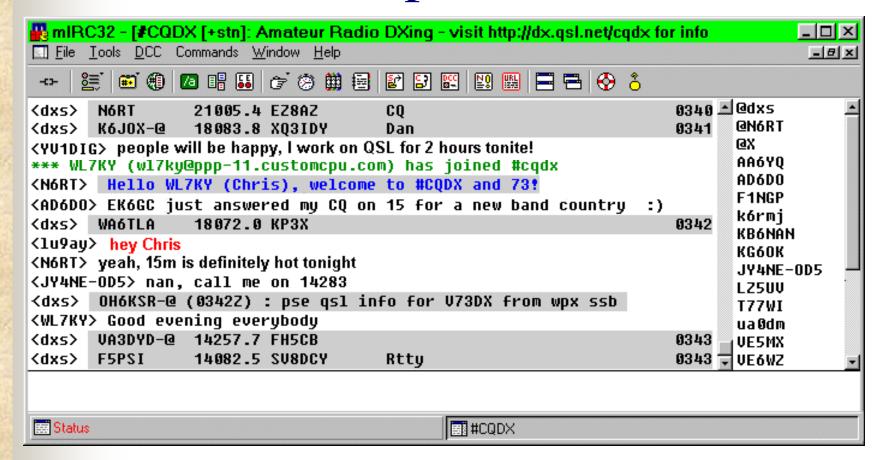

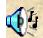

#### InternetLink

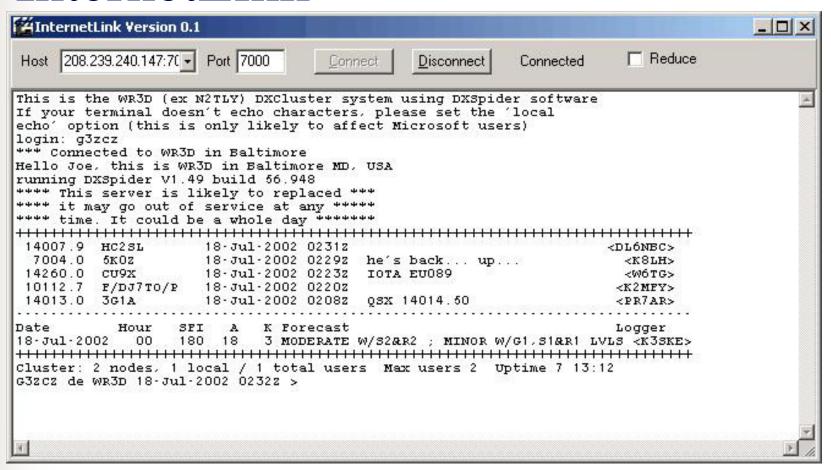

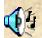

### Iphone

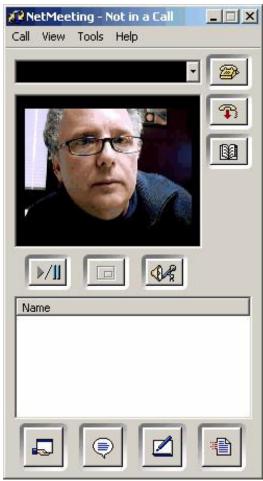

- Vocaltec
- Audio and video QSOs
- Audio repeater wormholes
- Small screen
- No longer supported
- Use Microsoft's
   Netmeeting for the same functions
  - Need IP address

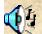

#### **IRLP**

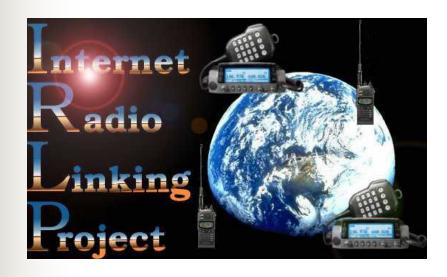

- http://www.irlp.net/
- Internet Radio Linking Project.
- Voice over IP
- Links > 700 vhf/uhf repeaters worldwide
- Dial-up tone control access
- VK5 Node 650

#### **Echolink**

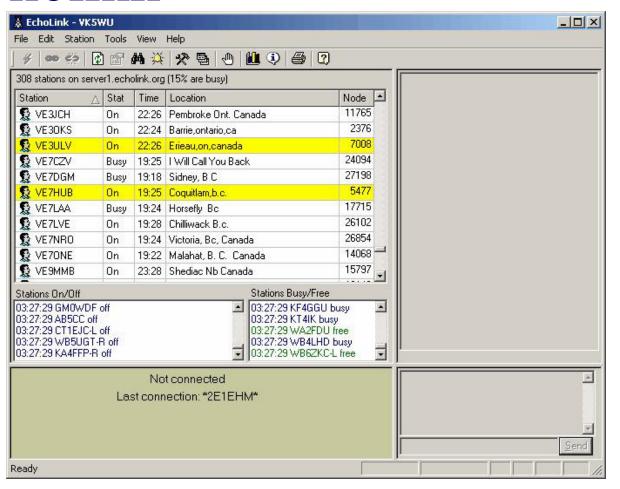

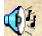

#### More Echolink

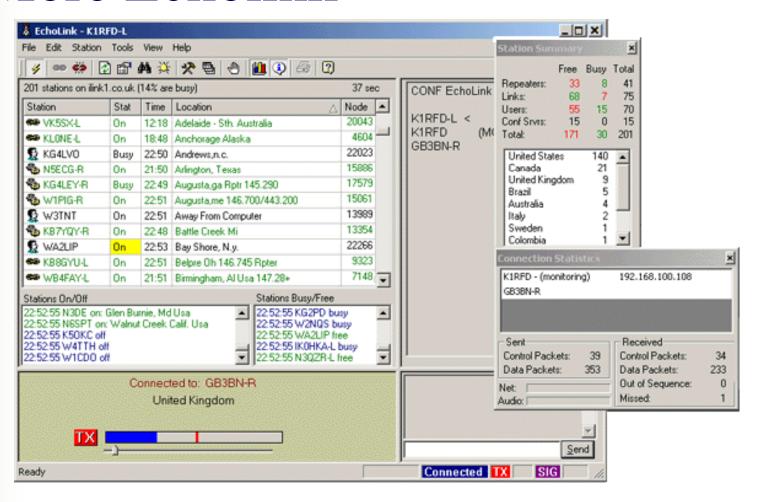

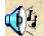

#### More Echolink

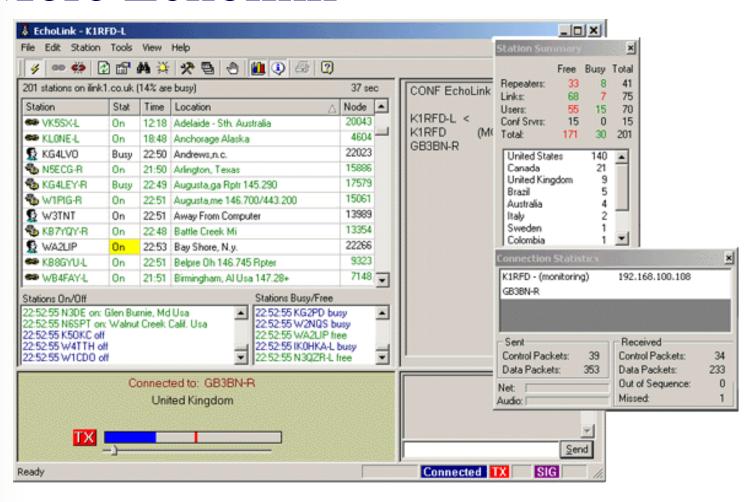

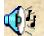

### VK3UR, W4MQ and W7DXX/1

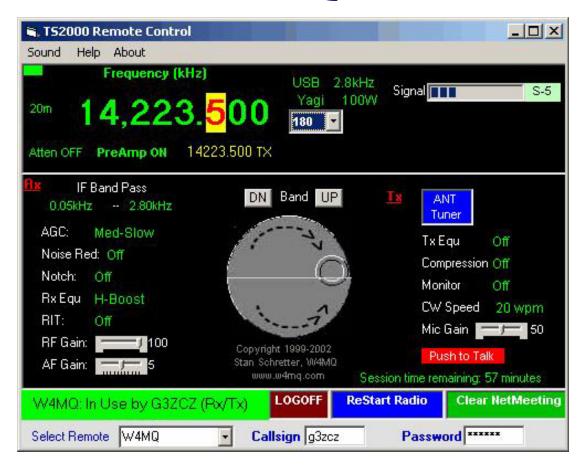

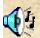

### W4MQ and W7DXX/1

- Regular QSOs
  - Internet delays
- Sweepstakes contest
  - QST July 2002, p94.
- Thunderstorm at G3IOR
- Work yourself in many places?

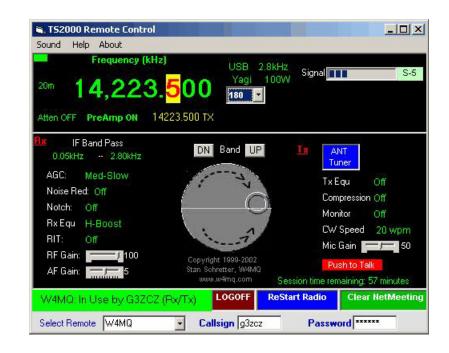

## **Topics**

- Conventional amateur radio
- Introduction of computers
- OSCAR
- Digital communications
- Automating Communications
- The Internet
- The future?
- Concerns
- Discussion

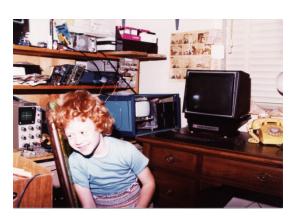

#### The future?

- Electronic QSLs
  - Text emails?
    - letters
  - Pictures via email?
    - QSL cards

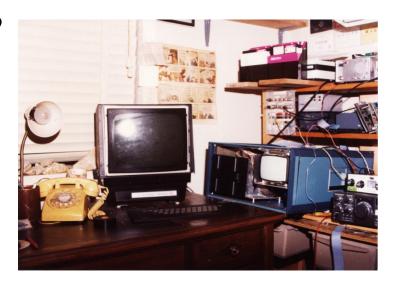

#### The future?

Electronic QSLs

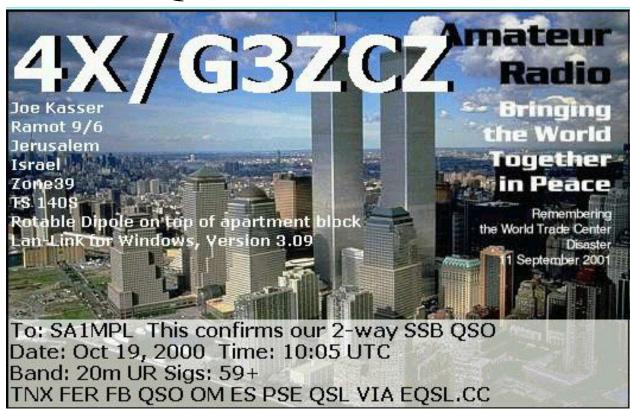

#### The future?

- Electronic QSLs
- Interplanetary communications

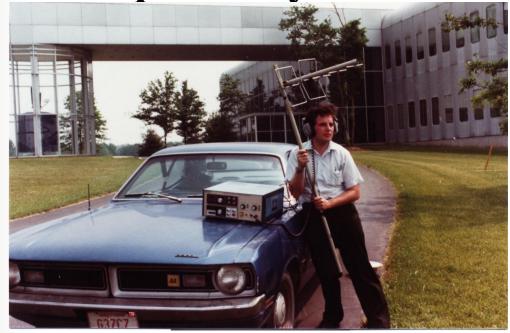

[young] G3ZCZ at Comsat Labs, with OSCAR 7 Mode B Communications Terminal, donated by Comsat to World Boy Scouts HQ, Geneva

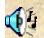

# GATEWAYS TO THE 21ST CENTURY

JOE KASSER, G3ZCZ

AMSAT-NA SPACE SYMPOSIUM

NOVEMBER 1991

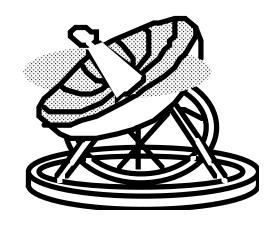

### Microwave ranges

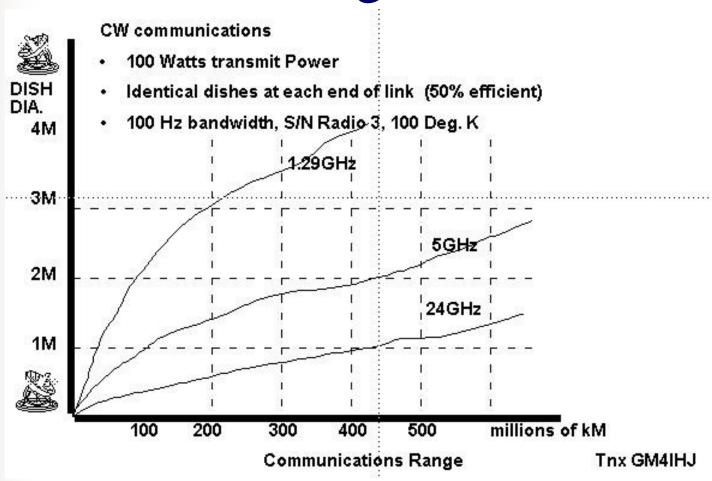

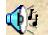

#### Earth – Mars links

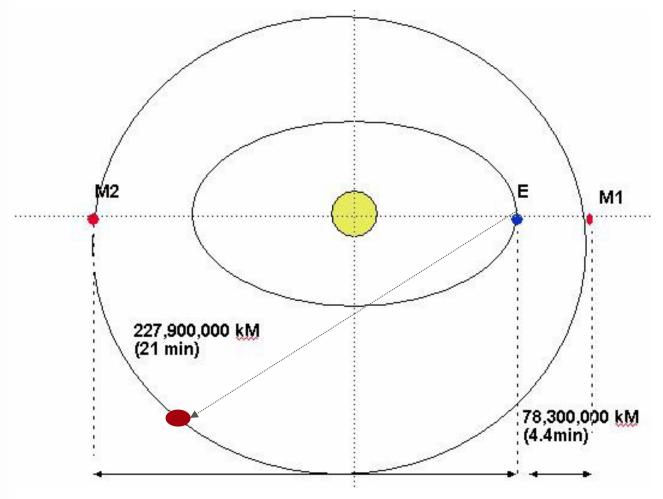

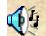

# Interplanetary communications

- · DIRECT Achievable but difficult to use.
- INDIRECT Difficult to achieve but easy to use.

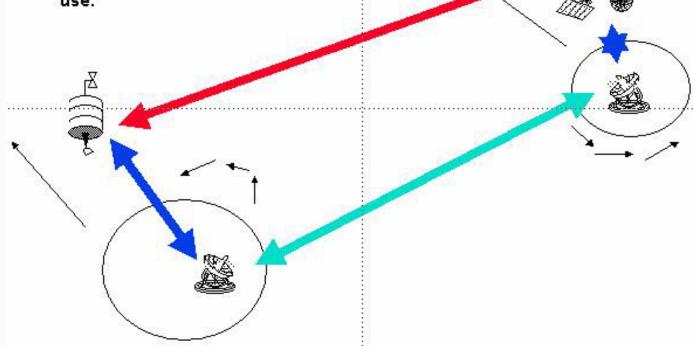

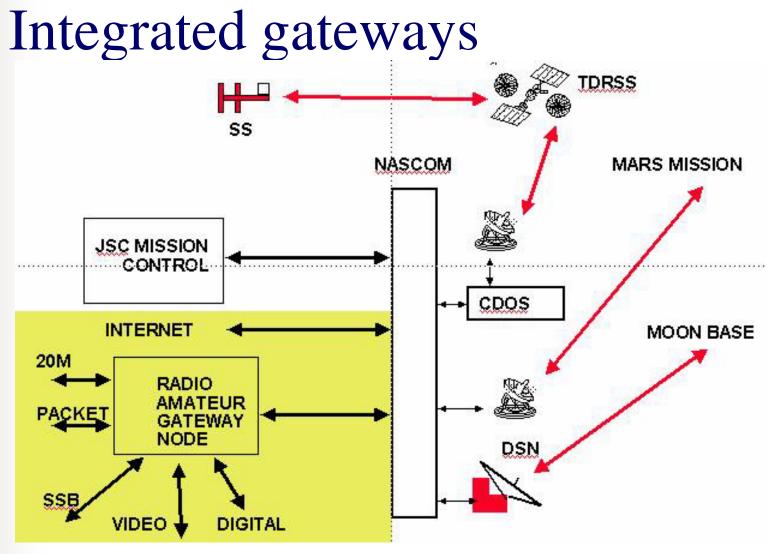

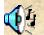

### The future?

- Electronic QSLs
- Interplanetary communications
- Hybrid Internet-Radio links
  - IRLP, W4MQ, new types
- Need new cost-effective applications
  - 20<sup>th</sup> Century
    - Communications
  - 21st Century
    - Something different
      - Experimentation and education?

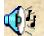

#### Concerns-1

- Before about 1980 amateur radio led the way
  - Short wave propagation
  - Emergency communications capability
  - ELT for downed aircraft
  - Capabilities of LEO communications satellites
  - Etc.

18/03/2018

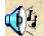

#### Concerns-2

- Post 1980 amateur radio seems to be following
  - Packet radio introduced and provided Internet capability to radio hams, but was overtaken by the growth of the Internet
  - Current spread spectrum experiments in USA
  - HF modes of communications
    - PSK-31, MFSK

### Concerns-3

- Need new services [for microwave bands] that do not try to duplicate Internet capability nor try to duplicate hf/vhf functionality
- Need to focus on non-communications functions of amateur radio
  - Experimentation
  - Spacecraft telemetry
  - Education
  - Etc.

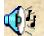

### Microwave bands

- Amateur vhf/uhf/microwave spectrum is shrinking
  - Personal communications are absorbing spectrum
  - Amateur hf spectrum is growing slightly
    - Professionals move to vhf/uhf/microwave
- Microwaves are not conducive to multi-point QSOs
- QSOs are local
  - even with repeaters, except via OSCAR
- Cable losses are high compared to hf

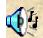

### Comparisons for communications

- Radio links
  - RF equipment
  - Antennas
  - Purchase price
  - Audio World-wide
  - Local video uhf/microwave
  - QRM

- Internet
  - No RF equipment
  - No antennas
  - Monthly ISP costs
  - Audio and video -World-wide

  - No QRM

Cellular telephones provide local service for simplex single QSOs

# Experimentation

- Layered software
  - Well defined interfaces
- Application layer
  - LanLink
    - traditional communications and databases
- Communications layer
  - Voice card modems
    - psk31 etc.

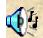

# Modular approach to developers

- Think about why new modes catch on
- Instead of developing one aspect well and others in mediocre manner because the users want them
- Focus on what you can do well
  - Eg. AE4JY's PSK31CORE.DLL
- Leave other aspects to those who do them well
- User can plug and play

### Summary

- Conventional amateur radio
- Introduction of computers
- OSCAR
- Digital communications

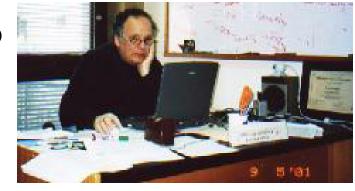

**Software for Amateur Radio 2001** 

- Automating Communications
- The Internet
- The future?
- Concerns

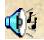

### Discussion

- http://therightrequirement,com
- http://www.w4mq.com
- http://www.echolink.org
- http://www.eqsl.org
- http://www.satscape.co.uk
- http://www.irlp.net/
- http://www.taborsoft.com/abw/
- http://www.qsl.net/mmhamsof/
- http://www.qsl.net/g4ilo
- http://www.arrl.org
- http://www.rsgb.org
- http://www.wia.org.au

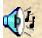